# **Thematic Exploration of Linked Data**

Silvana Castano Universita degli Studi di Milano ` DICo - Via Comelico, 39 - 20135 Milano, Italy silvana.castano@unimi.it

Alfio Ferrara Universita degli Studi di Milano ` DICo - Via Comelico, 39 - 20135 Milano, Italy alfio.ferrara@unimi.it

Stefano Montanelli Universita degli Studi di Milano ` DICo - Via Comelico, 39 - 20135 Milano, Italy stefano.montanelli@unimi.it

# ABSTRACT

Now that a huge amount of data is available in the Linked Data Cloud, providing techniques for its effective exploration is becoming more and more important. In this paper, we propose aggregation and abstraction techniques for thematic exploration of linked data. These techniques transform a basic, flat view of a potentially large set of messy linked data for a given search target, into a high-level, thematic view called inCloud. In an inCloud, thematic exploration is guided by few essentials auto-describing their prominence for the search target and by their reciprocal proximity relations.

## Categories and Subject Descriptors

H.5 [Information Systems]: Information Interfaces and Presentation; H.3 [Information Systems]: Information Storage and Retrieval

## General Terms

Linked data aggregation, labeling, and exploration

## 1. INTRODUCTION

The Linked Data paradigm promoted a new way of exposing, sharing, and connecting pieces of data, information, and knowledge on the Semantic Web, based on URIs (Universal Resource Identifier) and RDF (Resource Description Framework) [1]. Now that a huge amount of data is available in the Linked Data Cloud, providing techniques for effective linked data searching, exploration, and visualization is becoming crucial [7, 9]. In the recent literature, issues related to linked data exploration are getting more and more importance [8, 12]. One of the most challenging questions is to provide effective browsing solutions capable to deal with the inherent flat organization of linked data and to manage the existing huge-sized repositories storing millions of RDF triples.

Copyright 2011.

In this context, we propose abstraction and aggregation techniques to transform a basic, flat view of a potentially large set of messy linked data, into an inCloud, that is, a high-level, thematic view enabling a more effective, themedriven exploration of the same dataset. Through aggregation techniques, we identify clusters of semantically related linked data in a (even large) collection representing the response to a search target. Through abstraction techniques, we mine suitable essentials capturing the theme dealt with a linked data cluster and its relevance for the search target, as well proximity relations reflecting reciprocal degree of closeness between cluster essentials. We motivate the role of inClouds through a real example of linked data collection extracted from the Freebase repository considering Van Gogh as search target. Moreover, we will describe the construction of an inCloud through aggregation and abstraction techniques. Finally, we show how inCloud representation can be used for thematic browsing and exploration of the underlying linked data collection.

## 2. MOTIVATING EXAMPLE

In a common scenario, the user interested in exploring a linked data repository to satisfy a certain search target usually has to face a long and loosely-intuitive browsing activity. This is due to the inherent flat organization of linked data repositories where the URIs of interest for a given target frequently require the user to follow more than one property link before being explored. In particular, the user exploration is typically characterized by the following steps:

- Submission to the repository of a *search target*  $(t)$ , namely a keyword (or a list of keywords) that describes the subject of interest for the search. An example of search target is the name of the famous painter Vincent van Gogh.
- Selection of the seed of interest  $(s)$ , namely an URI that represents the "point of origin" for the exploration about the search target. The seed of interest is chosen from the list of URIs returned by the repository as a reply to the search target. In the Freebase linked data repository<sup>1</sup>, an example of seed for our target is the URI /en/vincent\_van\_gogh.
- Exploration of the URIs reachable from the seed with the aim to get access to more information about the search target. This requires the user to submit appropriate queries to the repository to extract the seed

Permission to make digital or hard copies of all or part of this work for personal or classroom use is granted without fee provided that copies are not made or distributed for profit or commercial advantage and that copies bear this notice and the full citation on the first page. To copy otherwise, to republish, to post on servers or to redistribute to lists, requires prior specific permission and/or a fee. This article was presented at: *Very Large Data Search (VLDS) 2011.*

<sup>1</sup> http://www.freebase.com/.

properties and the URIs directly linked to s through these properties. An example of MQL query for the Freebase repository to extract the artworks directly connected to the seed  $s = \sqrt{\text{en}/\text{vincent\_van\_gogh}}$  through the property /visual\_art/visual\_artist/artworks is [{ "id": "/en/vincent van gogh", "type": "/visual art/visual\_artist", "/visual\_art/visual\_artist/artworks": {}}].

The exploration step can be recursively applied to the visited URIs to progressively discover further URIs at higher distance from the seed according to the user choices and interests.

Due to the huge number of linked data that is usually concerned with a search target, a lot of exploration steps are required to build a (more or less) comprehensive picture of the available information about the target. As an example, in Figure 1, we show the set of linked data extracted from Freebase for the target Vincent van Gogh. In this example, we

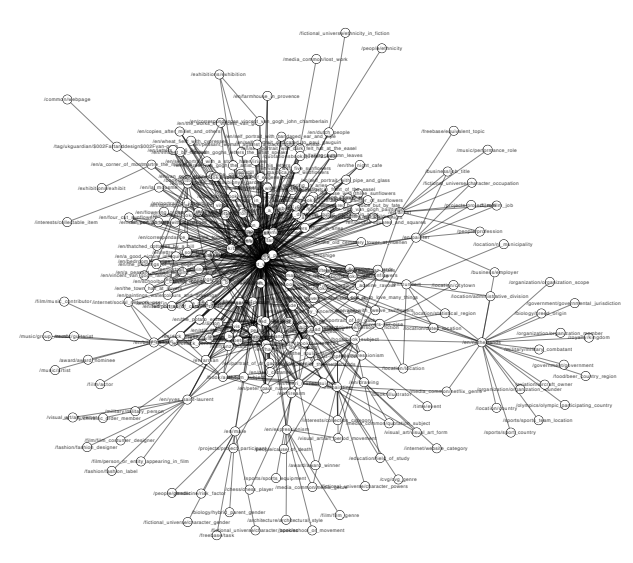

#### Figure 1: A graph of linked data extracted from the Freebase repository about the search target Vincent van Gogh

considered the seed  $s = \sqrt{\text{en}/\text{vincent\_van\_gogh}}$ , we explored the complete set of directly linked URIs and some selected URIs at distance  $d = 2$  from s. As it is clear from this simple example, exploring such a flat and huge collection of data is cumbersome. First, because the representation is flat and it is impossible to immediately understand whether some URIs are more important than others. Moreover, possible sets of URIs addressing the same/similar argument about the target are not highlighted nor grouped.

The solution we propose is based on aggregation and abstraction techniques to transform a basic, flat view of linked data like the one in Figure 1, into an inCloud providing a high-level, thematic view of the same data. *in*Clouds are conceived to be coupled with the conventional query interfaces of the existing Linked Data repositories, in that they can be built on top of an extracted dataset to provide a more effective presentation of the result.

An example of inCloud for the seed  $s = \text{/en/vincent}$ .

van\_gogh is shown in Figure 2. In an inCloud

- a circle-box represents a *a cluster*, namely a group of linked data focused on a specific argument/topic related to the considered seed (e.g., the set of artists that influenced or have been influenced by van Gogh (cluster  $Cl_3$ ) or the set of van Gogh artworks about sunflowers (Cluster  $Cl<sub>4</sub>$ );
- a square-box represents an *essential*, namely a concise and convenient summary of the content of a cluster at a glance (e.g., Topic Artwork, Sunflower used to summarize the content of Cluster  $Cl<sub>4</sub>$ ). Clusters in an inCloud are also characterized by a prominence value denoting its level of importance for the target in the framework of the overall inCloud. Prominence values determine the size of the cluster circles, thus the most prominent cluster in the *in*Cloud of Figure 2 is Cluster  $Cl<sub>1</sub>$ ;
- an arrow represents a proximity relation between clusters/essentials, namely a closeness relationship between the themes/topics their represent. The arrow thickness denotes the degree of proximity between the two clusters/essentials connected by the arrow.

Aggregation techniques are first employed to enforce a "thematic" clustering of the initial set of linked data, as described in Section 3. Abstraction techniques are then applied to synthesize an inCloud over the thematic clusters, as described in Section 4.

## 3. LINKED DATA AGGREGATION

The goal of aggregation techniques is to transform an initial set of linked data into a number of thematic clusters. The starting point is a RDF graph  $\mathcal{G}_s$  containing the linked data about a certain seed s of interest automatically extracted from a Linked Data repository  $\mathcal{R}$ . Appropriate extraction queries are defined to this end according to the language (e.g., SPARQL, MQL) supported by the repository R. These queries generally enforce the following extraction/filtering operations:

- Extraction of properties and corresponding values within a distance  $\leq d$  from the seed s. We consider that an URI in the repository  $\mathcal R$  is concerned with the seed s if there is a property path of length  $\leq d$  between the URI and s. The distance d can be dynamically changed and it has an impact on the number of extracted linked data and thus on the size of the resulting RDF graph. In usual scenarios, a distance  $d = 2$  is a good trade-off to obtain a sufficient number of linked data about  $s$ and a well-sized RDF graph.
- Extraction of the URI types. For each URI within a distance  $\leq d$  from the seed s, we extract the list of types (i.e., classes) the URI belongs to. The appropriate property of the repository  $R$  is exploited to this end (e.g., the property type in Freebase).
- Filtering of non-relevant properties. Loosely meaningful properties of a repository, like the property *image* of Freebase, can be excluded from the resulting RDF graph since they are poorly useful in providing information about s.

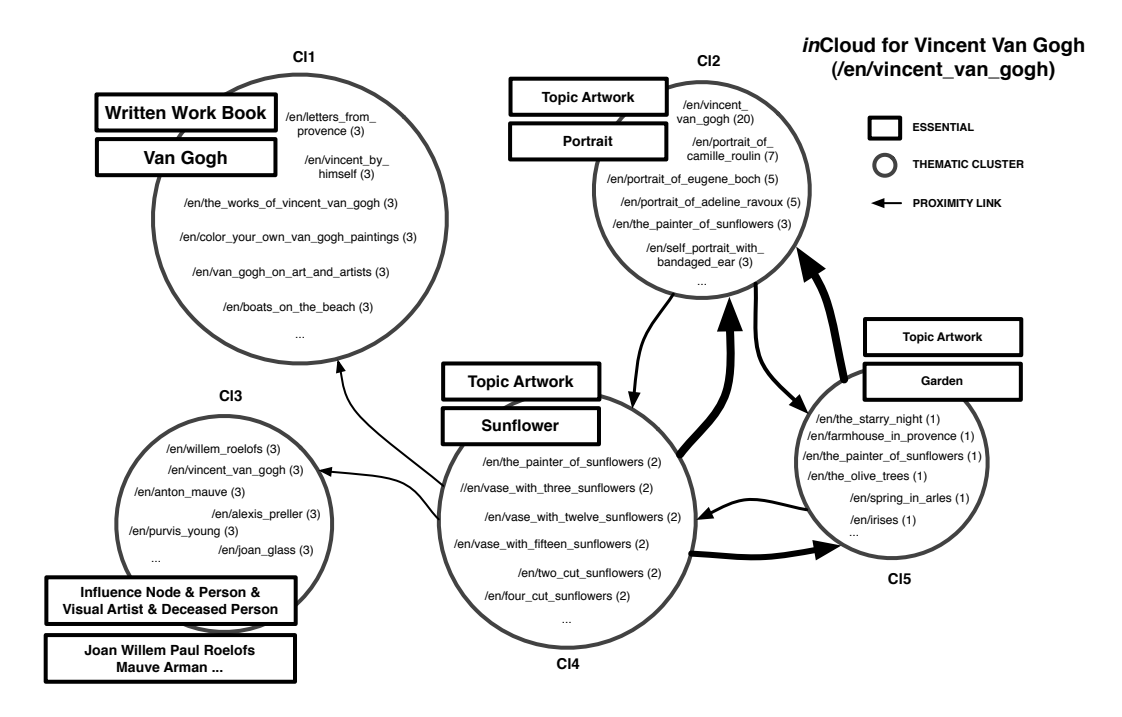

Figure 2: An example of inCloud extracted from the Freebase repository for the seed /en/vincent\_van\_gogh

The query result is the graph  $\mathcal{G}_s = (N_s, E_s)$  where a node  $n \in N_s$ , called *linked data entity*, can be an URI, a literal, or a type value that satisfy the query selection, and an edge  $e(n_i, n_j) \in E_s$ , called property link, represents a property relationship of  $\mathcal R$  between the nodes  $n_i, n_j \in N_s$ .

Based on the RDF graph  $\mathcal{G}_s$ , linked data aggregation is articulated in two main steps, namely similarity evaluation and thematic clustering.

## 3.1 Similarity evaluation

This step has the goal to analyze the graph  $\mathcal{G}_s$  and to generate an *augmented linked data graph*  $\mathcal{G}_s^+$  where a *sim*ilarity link is added between each pair of matching linked data entities in  $N_s$ . To this end, the level of affinity between the entities of  $N_s$  is evaluated as follows. Given two linked data entities  $n_i, n_j \in N_s$ , the linked data affinity  $\sigma(n_i, n_j) \in [0, 1]$  denotes the level of similarity of  $n_i$  and  $n_i$  based on the commonalities of their *terminological equip*ments. Each linked data entity  $n \in N_s$  is associated with a terminological equipment  $\textsf{Term}_n = \{term_1, \ldots, term_m\}$ where  $term<sub>j</sub>$ , with  $1 \leq j \leq m$ , is a term appearing in the label of a node adjacent to n in  $\mathcal{G}_s$ , or a term appearing in the label of  $n$  itself. Before inclusion in a terminological equipment, each term is submitted to a normalization procedure for word-lemma extraction and for compound-term tokenization [4, 15].

The affinity  $\sigma$  of two linked data entities  $n_i, n_j \in N_s$  is calculated as the Dice coefficient over their terminological equipments as follows:

$$
\sigma(n_i, n_j) = \frac{2 \cdot | \ term_x \sim term_y |}{|\ Term_{n_i} | + | \ Term_{n_j} |}
$$

where  $term_x \sim term_y$  denotes that  $term_x \in Term_{n_i}$  and  $term_y \in Term_{n_i}$  are matching terms according to a string matching metric that considers the structure of the terms  $term_x$  and  $term_y$ . For  $\sigma$  calculation, we employ our matching system HMatch 2.0, where state-of-the-art metrics for string matching (e.g., I-Sub, Q-Gram, Edit-Distance, and Jaro-Winkler) are implemented [2]. A similarity link  $e(n_i, n_j)$  is established between the linked data entities  $n_i$  and  $n_j$  iff  $\sigma(n_i, n_j) \geq th$  where  $th \in (0, 1]$  is a matching threshold denoting the minimum level of similarity required to consider two linked data entities as matching entities.

#### 3.2 Thematic aggregation

This step has the goal to analyze the graph  $\mathcal{G}_s^+$  obtained through similarity evaluation and to identify/mine a set  $CL$  of thematic clusters. Given a graph  $\mathcal{G}_s^+$ , a cluster  $Cl$  $= \{(n_1, f_1), \ldots, (n_h, f_h)\}\$ is a set of linked data entities  $n_1, \ldots, n_h \in N_s$  that are more similar to each other than to the other entities of  $N_s$ . Each entity  $n_j$  belonging to  $Cl$ is associated with a corresponding frequency  $f_i$  which denotes the number of occurrences of  $n_i$  in Cl.

Clusters are determined by exploiting the graph  $\mathcal{G}_s^+$  and by detecting those node regions that are highly interconnected through property/similarity links. The problem of thematic aggregation is analogous to the problem of cluster calculation, also known as module, community, or cohesive group, in graph theory. For this reason, for thematic aggregation, we rely on a clique percolation method (CPM) [13]. The CPM is based on the notion of k-clique which corresponds to a complete (fully-connected) sub-graph of k nodes within the graph  $\mathcal{G}_s^+$ . Two k-cliques are defined as *adjacent* k-cliques if they share  $k-1$  nodes. The CPM determines clusters from k-cliques. In particular, a cluster, or more precisely, a k-clique-cluster, is defined as the union of all kcliques that can be reached from each other through a series of adjacent k-cliques. As a consequence, a typical k-cliquecluster is composed of several cliques (with size  $\leq k$ ) that tend to share many of their nodes. Since the cliques of a graph can share one or more nodes, we observe that a node can belong to several clusters, and thus clusters can overlap. In our approach, we employ the CPM implemented in the CFinder tool<sup>2</sup>. Although the determination of the full set of cliques of a graph is widely believed to be a nonpolynomial problem, CFinder proves to be efficient when applied to graphs like those considered in our approach. Such an algorithm is based on first locating all complete subgraphs of  $\mathcal{G}_s^+$  that are not part of larger complete subgraphs, and then on identifying existing k-clique-clusters by carrying out a standard component analysis of the clique-clique overlap matrix [6]. As a result, CFinder produces the full set  $CL$  of k-clique-clusters existing in the graph  $\mathcal{G}_s^+$  for all the possible values of  $k$ . A linked data entity  $n_i$  belonging to a cluster  $Cl \in CL$  is represented as a pair  $(n_i, f_i)$  where the frequency value  $f_i$  denotes the number of cliques of  $Cl$ which the entity  $n_j$  belongs to (see Example of Figure 2). The entities of a cluster are represented with different sizes, proportional to the corresponding frequency values according to a visualization manner "à la tag-cloud"<sup>3</sup>.

## 4. LINKED DATA ABSTRACTION

The goal of linked data abstraction techniques is to build an inCloud, namely a high-level view on top of linked data clusters by synthesizing them through essentials. inCloud clusters are also featured by a level of prominence and by proximity relations that denote the level of overlapping of the different clusters.

#### 4.1 Essential abstraction

An essential  $Ess_i$  is a concise and convenient summary of a thematic cluster  $Cl_i$  and it is defined as a pair of the form  $Ess_i=(C_i,D_i)$  where  $C_i$  is the category associated with  $Cl_i$  and  $D_i$  is a descriptor associated with  $Cl_i$ . A category  $C_i$  is a set composed by the labels of the most frequent types of the linked data entities in  $Cl_i$ , while a descriptor  $D_i$  is a set composed by the most frequent terms in the terminological equipments of the entities in  $Cl_i$ . If more than one most equally-frequent type and/or term exist, they are all inserted in  $C_i$  and  $D_i$ , respectively. In the example of Figure 2, the cluster  $Cl_4$  corresponds to a very focused theme expressed by the essential category Topic Artwork (the most frequent type of the entities in the cluster) and by the essential descriptor Sunflower (the most frequent term in the terminological equipments of the entities in  $Cl<sub>4</sub>$ ). In cases where many entities are equally frequent in a cluster, the abstracted essential is less focused and contains more terms. This is the case for example of the cluster  $Cl_3$  of Figure 2, representing persons and visual artists influenced by Van Gogh. In this case, the most frequent terms used as descriptors are the names of the people involved in the cluster, which are all equally frequent in the cluster.

#### 4.2 Prominence evaluation

Clusters (and related essentials) in an inCloud are differently relevant with respect to the original search target. In order to represent this fact, we introduce the notion of prominence of a cluster, namely a value  $P_i \in [0,1]$ . The higher  $P_i$  is, the higher is also the prominence of  $Cl_i$  in the inCloud. In our approach, the level of prominence of a cluster is higher when the cluster is very focused on its theme and its contents are homogeneous. In particular, we formalize two cluster properties that are variability and density.

Variability  $v_i$  is the degree of overlap among the cliques of the cluster  $Cl_i$ . For a linked data entity  $n_j \in \mathcal{N}_s^+$ , we call  $f_i$  the frequency of  $n_i$ , that is the number of cliques of  $Cl_i$  that contain  $n_j$ . Variability  $v_i$  is measured by a coefficient of variation, which is the ratio between the standard deviation of the linked data entity frequencies in  $Cl_i$  and the arithmetic mean of those frequencies, as follows (with  $\overline{f}$ denoting the arithmetic mean value of frequencies):

$$
v_i = \frac{1}{f} \sqrt{\frac{1}{N_i - 1} \sum_{i=1}^{N_i} (f_i - \overline{f})^2}
$$

According to this definition, high values of  $v_i$  denote a low degree of overlap in the cliques of the cluster  $Cl_i$ , while low values of  $v_i$  denote a high degree of overlap in the  $Cl_i$ cliques.

Density  $d_i$  of a cluster  $Cl_i$  is the degree of interconnection among the linked data entities of  $Cl_i$ . The density coefficient  $d_i = 2 \cdot R_i/N_i(N_i - 1)$  is the ratio between the number  $R_i$  of links in the cluster  $Cl_i$  and the maximum number of possible links. According to this definition, high values of  $d_i$ denote a high degree of interconnection among the cluster  $Cl_i$  entities, while low values of  $d_i$  denote a low degree of interconnection. The prominence  $P_i$  of a cluster  $Cl_i$  is calculated on the basis of its variability and density as follows:

$$
P_i = \frac{2 \cdot (1 - v_i) \cdot d_i}{(1 - v_i) + d_i}
$$

According to this approach, most prominent clusters are those which are more focused and homogeneous with respect to their theme. We graphically represent cluster prominence by drawing circles proportional to the prominence values of the corresponding clusters. In our example of Figure 2, clusters  $Cl_1$  and  $Cl_4$  are more prominent (larger circles) because they are more focused and homogeneous. On the opposite, clusters like  $Cl_3$ , which collect several entities of different types are considered less prominent (smaller circle). However, other options are possible for the evaluation of prominence in case of specific application needs. A first option is to consider a cluster to be more prominent as it is more close to the seed s of interest. In this case, the prominence  $P_i$  of a cluster  $Cl_i$  is evaluated by taking into account the average value of similarity between the linked data entities in the cluster  $Cl_i$  and s, weighted by the frequency of each entity  $n_i$  in  $Cl_i$ , as follows:

$$
P_i = \frac{\sum_{p=1}^{N_i} \sigma(n_i, s) \cdot f_i}{\sum_{p=1}^{N_i} f_i}
$$

where  $f_i$  denotes the frequency of the linked data entity  $n_i$ in the cluster  $Cl_i$ . Another option is to consider the prominence  $P_i$  of a cluster  $Cl_i$  as proportional to the dimension

 $^2\text{Available at \texttt{http://www.cfinder.org/}.}$ 

<sup>3</sup>For a more readable visualization of highly-populated clusters, the representation of less-frequent linked data entities can be omitted.

 $N_i$  of  $Cl_i$  and to the size  $k_i$  of the smaller clique in  $Cl_i$ , as follows:  $P_i = 2 \cdot N_i \cdot k_i / N_i + k_i$ .

## 4.3 Proximity relations

In an inCloud, clusters (and consequently their associated essentials) are connected by reciprocal proximity relations, which represent the degree of overlapping between them. In particular, given two clusters  $Cl_i$  and  $Cl_j$ , the degree of proximity  $X_{ij} = |Cl_i \cap Cl_j | / |Cl_i|$  between  $Cl_i$  and  $Cl_j$  is proportional to the number of linked data entities common to  $Cl_i$  and  $Cl_j$  over the number of linked data entities in  $Cl_i$ . The greater the level of overlapping between  $Cl_i$  and  $Cl_j$ , the higher the degree of their proximity relation. Proximity relations are graphically represented by arrows with thickness proportional to the proximity degree. In Figure 2, we can see how proximity relations connect those clusters that are more semantically related to each other, such as  $Cl<sub>2</sub>$ ,  $Cl<sub>4</sub>$ , and  $Cl<sub>5</sub>$  which all represent different types of artworks by Vincent van Gogh.

# 5. USING INCLOUDS FOR THEMATIC EX-PLORATION

In this section, we discuss how inClouds can be exploited for thematic exploration of linked data and we provide some considerations about the applicability of the inCloud approach in the large-scale scenario.

## 5.1 Thematic exploration through inClouds

An inCloud enables different exploration modalities that can be switched on according to the specific user preferences. In particular, the following modalities are defined.

- Exploration-by-essential. This is the most intuitive exploration modality and it is based on cluster essentials. A user can consider each essential as a sort of instantaneous picture of the associated cluster and linked data therein contained, thus allowing the user to rapidly choose the most preferred one for starting the exploration.
- *Exploration-by-prominence*. This modality allows the user to organize the exploration according to the prominence values associated with the clusters. The idea is to support the user in moving throughout the clusters according to their relevance with respect to the set of considered linked data. As discussed in Section 4, different criteria can be used to calculate the prominence value. The capability to switch from one criterion to another allows the user to dynamically re-organize the inCloud in light of a different notion of cluster prominence.
- Exploration-by-proximity. This modality enables the user to choose a cluster and to browse its constellation, by exploiting the proximity relations. When a user is exploring a certain cluster, the proximity relations provide indication of its fully/partially overlapping neighbors, thus suggesting the possible exploration of clusters that are somehow related in content.

#### 5.2 Linked data exploration in-the-large

The presented inCloud approach can be also exploited for applicability in the large scale scenario. In particular, extension to the multi-repository exploration and to the multiseed extraction can be performed.

Extension to multi-repository exploration. For a more complete visualization of the available linked data about a certain search target, multiple RDF repositories can be queried to originate a unique, comprehensive inCloud. In the Linked Data Cloud, the property owl:sameAs is used to denote when a linked data entity  $n_i$  belonging to a certain RDF repository  $\mathcal R$  and another entity  $n_i$  belonging to a different repository  $\mathcal{R}'$  refer to the same real-world object. In a multi-repository scenario, the construction of the graph  $\mathcal{G}_s$  can take into account the owl:sameAs relations as a sort of "natural join" operation. The idea is to start the construction of  $\mathcal{G}_s$  by querying an initial repository  $\mathcal R$  and to exploit the owl:sameAs relations to extend the linked data extraction to other RDF repositories. In particular, the URIs connected by a owl:sameAs relation are collapsed in a unique linked data entity of  $\mathcal{G}_s$  and the extraction/filtering operations described in Section 3 are applied to the whole set of linked data extracted by the considered RDF repositories.

Extension to multi-seed extraction. In some cases, the user can be interested in exploring the available linked data about more than one seed of interest. In this framework, the inCloud mechanism can be used to build a comprehensive thematic picture that takes into account all the seeds of interest. In a multi-seed scenario, the starting point is a set of seeds  $S = \{s_1, \ldots, s_k\}$ . The graph  $\mathcal{G}_s$  is built by executing the extraction/filtering operations of Section 3 for each element  $s_i \in S$ . Depending on the seeds of interest, one or more portions of the graph  $\mathcal{G}_s$  can be disjoint from the rest of the graph. In particular, when the seeds in S are about completely different arguments, a separate independent cluster is generated through aggregation for each  $s_i \in S$ . In such a limit case, the usefulness of the *in*Cloud mechanism for exploration is in the capability of providing an effective synthetic essential for each seed  $s_i \in S$  and in calculating the relative prominence of each seed with respect to the others.

We stress that linked data exploration in-the-large can require the execution of thematic aggregation techniques over a starting RDF graph  $\mathcal{G}_s$  containing a huge number of nodes (e.g., thousands of linked data entities). The clique percolation method we use for cluster calculation best performs when a small-medium number of nodes in the graph  $\mathcal{G}_s$  is considered (e.g., hundreds of linked data entities). For example, in our tests, the CPM over a graph  $\mathcal{G}_s$  containing 200 nodes takes an execution time of 200ms (considering a matching threshold  $th=0.9$ ). For linked data exploration inthe-large, when 1.000 (or more) nodes are considered, more efficient clustering algorithms, like hierarchical clustering, can be exploited (see [3] for further details).

## 6. RELATED WORK

Problems and solutions more strictly related to our work are focused either on improving search and retrieval of information in the Linked Data cloud [14] or on browsing and presentation of linked data contents [5]. Search and retrieval is moving from traditional information lookup to exploratory search, defined as the activity of finding and understanding knowledge about a topic of interest by exploiting aggregation and learning of information in a social context [11]. In this respect, for example, Sig.ma (Semantic Information MAshup) [16] retrieves and integrates linked data, starting from a single URI, by querying the Web of Data and applying machine learning to the data found. In a similar direction, structured and collaborative search engines are being emerging as a promising solution for presenting the query results in a sort of structured form and focusing on the understanding of the user information need. Examples in this field are Wolfram Alpha (http://www.wolframalpha.com), Google Wonder Wheel (http://www.googlewonderwheel.com), and YAGO2 (http: //www.mpi-inf.mpg.de/yago-naga/yago). Another category of related work includes approaches aiming at presenting linked data in a more intuitive way. Examples of solutions in this respect are [8, 12] and Freebase Parallax (http:// www.freebase.com/labs/parallax/), where tools that help users in exploring DBpedia and Freebase are presented, not only via directed links in the RDF dataset, but also via newly discovered knowledge associations and visual navigation. These tools exploit aggregation techniques in order to combine related topics in unified nodes, providing also a textual description of each node. In other approaches, like Marbles (http://www5.wiwiss.fu-berlin.de/marbles) and LESS (http://less.aksw.org), information about resources of interest is presented exploiting HTML and RSS and by using different colors to distinguish sources.

With respect to the related work, our contribution regards the use of data similarity, proximity, and prominence techniques for inCloud construction, to move from a basic, flat organization of linked data to a high-level, thematic view of them. Moreover, the proposed techniques allow the different themes/topics to directly emerge from the original linked data and their mutual links, by suggesting also an intuitive visualization of data contents in terms of essentials, which synthesize the contents of thematic clusters.

#### 7. CONCLUDING REMARKS

In this paper, we presented inClouds, high-level views of linked data enabling their thematic exploration. Ongoing work is focused on finalizing the development of a web application fully covering the steps of linked data aggregation and abstraction required for inCloud construction. By exploiting an initial prototype implementation, we run some experiments concerning user evaluation of inClouds based on standard user-oriented evaluation methods for interactive web search interfaces and systems [10]. Initial results are promising and inClouds are seen by real users as a valid support to the satisfaction of users information needs [3]. Moreover, ongoing research activity regards the extension of the inCloud approach to consider additional kinds of web data contents, like microdata, microblogging posts, and news. The idea is to propose inClouds as a comprehensive exploration tool considering also actual, up-to-date social web information about the search target for possible fruition in the framework of event-promoting applications.

#### 8. REFERENCES

[1] C. Bizer, T. Heath, and T. Berners-Lee. Linked Data - The Story So Far. Int. Journal on Semantic Web and Information Systems,  $5(3):1-22$ , 2009.

- [2] S. Castano, A. Ferrara, and S. Montanelli. Matching Ontologies in Open Networked Systems: Techniques and Applications. Journal on Data Semantics, V:25–63, 2006.
- [3] S. Castano, A. Ferrara, and S. Montanelli. Structured Data Clouding across Multiple Webs. Technical report, Universit`a degli Studi di Milano, 2011.
- [4] S. Castano and G. Varese. Next Generation Data Technologies for Collective Computational Intelligence, chapter Building Collective Intelligence through Folksonomy Coordination, pages 87–112. Springer, 2011.
- [5] S. Davies, J. Hatfield, C. Donaher, and J. Zeitz. User Interface Design Considerations for Linked Data Authoring Environments. In Proc. of the WWW Int. Workshop on Linked Data on the Web (LDOW 2010), Raleigh, NC, USA, 2010.
- [6] B. Everitt. Cluster Analysis. Edward Arnold, London, UK, 3rd edition, 1993.
- [7] W. Halb, Y. Raimond, and M. Hausenblas. Building Linked Data for both Humans and Machines. In Proc. of the WWW Int. Workshop on Linked Data on the Web (LDOW 2008), Beijing, China, 2008.
- [8] C. Hirsch et al. Interactive Visualization Tools for Exploring the Semantic Graph of Large Knowledge Spaces. In Proc. of the IUI Int. Workshop on Visual Interfaces to the Social and the Semantic Web, Sanibel Island, USA, 2009.
- [9] A. Hogan, A. Harth, A. Passant, S. Decker, and A. Polleres. Weaving the Pedantic Web. In Proc. of the WWW Int. Workshop on Linked Data on the Web (LDOW 2010), Raleigh, NC, USA, 2010.
- [10] A. Leclercq. he perceptual evaluation of information systems using the construct of user satisfaction: case study of a large french group. ACM SIGMIS Database, 38(2):27–60, 2007.
- [11] G. Marchionini. Exploratory Search: from Finding to Understanding. Communications of the ACM, 49(4):41–46, 2006.
- [12] R. Mirizzi, A. Ragone, T. Di Noia, and E. Di Sciascio. Semantic Wonder Cloud: Exploratory Search in DBpedia. In Proc. of the ICWE 2nd Int. Workshop on Semantic Web Information Management (SWIM 2010), pages 138–149, Vienna, Austria, 2010.
- [13] G. Palla, I. Derényi, I. Farkas, and T. Vicsek. Uncovering the Overlapping Community Structure of Complex Networks in Nature and Society. Nature, 435:814–818, 2005.
- [14] D. Petrelli, S. Mazumdar, A. Dadzie, and F. Ciravegna. Multi Visualization and Dynamic Query for Effective Exploration of Semantic Data. In Proc. of the 8th Int. Semantic Web Conference, pages 505–520, Chantilly, VA, USA, 2009.
- [15] S. Sorrentino et al. Schema Normalization for Improving Schema Matching. In Proc. of the 28th Int. ER Conference, pages 280–293, Gramado, Brazil, 2009.
- [16] G. Tummarello et al. Sig. ma: Live Views on the Web of Data. Web Semantics: Science, Services and Agents on the World Wide Web, 8(4):355–364, 2010.